CR 2000

# SIGMA REGISTERKASSA GEBRUIKSAANWIJZING

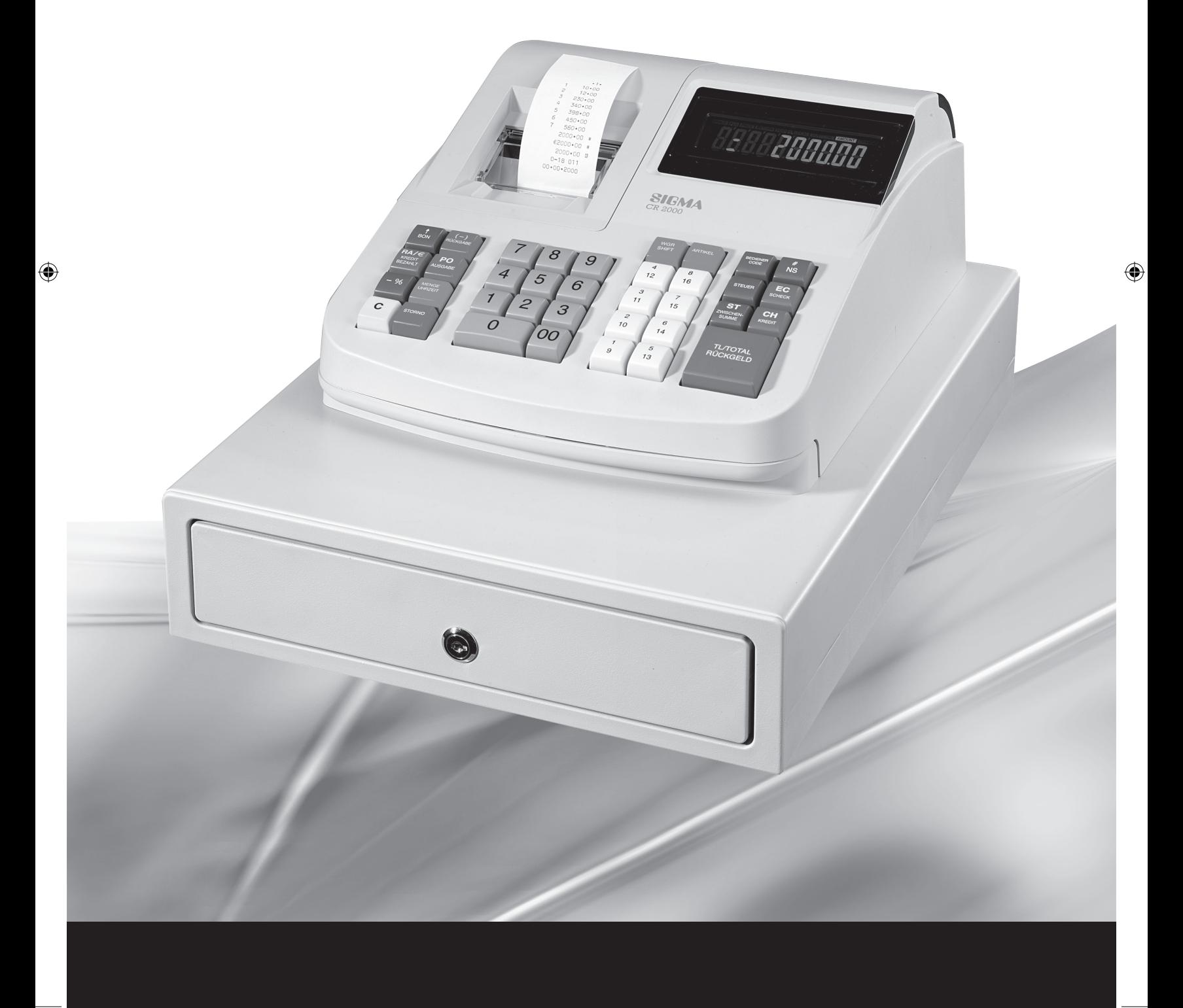

### INHOUDSOPGAVE

 $IVO.$ 

 $\bigoplus$ 

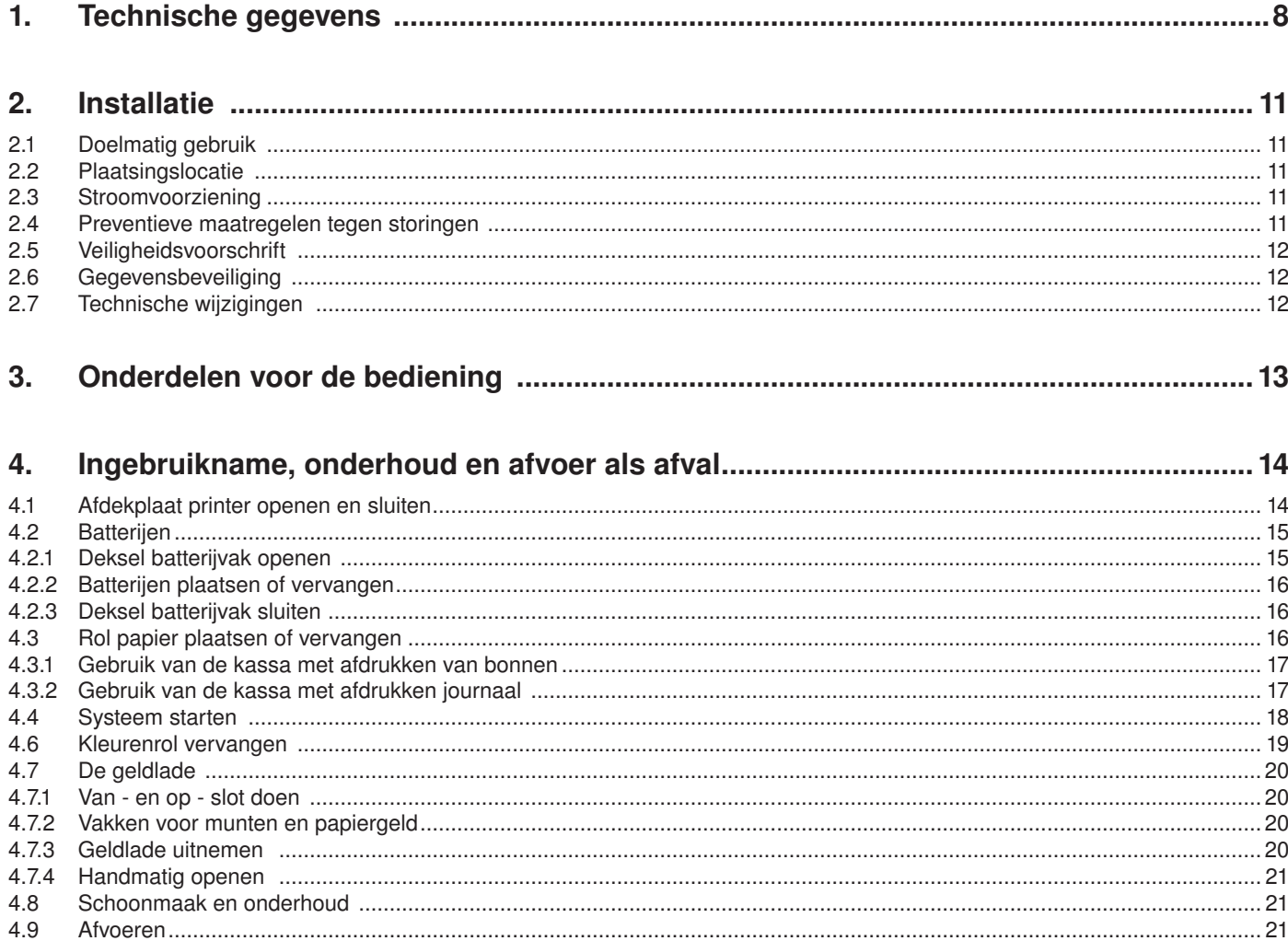

 $\bigoplus$ 

 $\bigoplus$ 

 $\bigoplus$ 

 $\begin{picture}(20,20) \put(0,0){\line(1,0){10}} \put(15,0){\line(1,0){10}} \put(15,0){\line(1,0){10}} \put(15,0){\line(1,0){10}} \put(15,0){\line(1,0){10}} \put(15,0){\line(1,0){10}} \put(15,0){\line(1,0){10}} \put(15,0){\line(1,0){10}} \put(15,0){\line(1,0){10}} \put(15,0){\line(1,0){10}} \put(15,0){\line(1,0){10}} \put(15,0){\line(1$ 

 $\overline{3}$ 

 $\bigoplus$ 

 $\bigoplus$ 

## INHOUDSOPGAVE

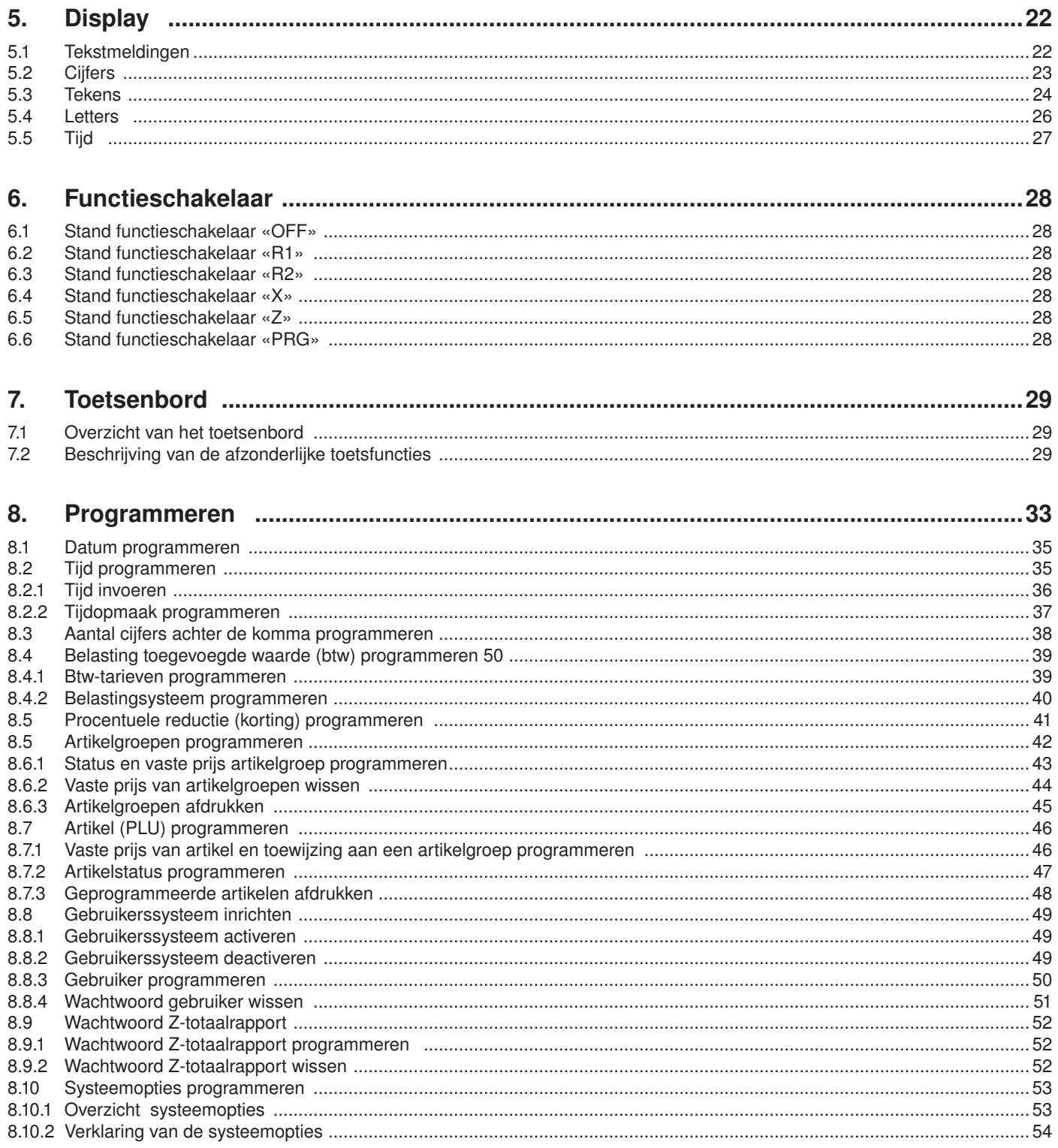

 $\bigoplus$ 

 $\overline{4}$ 

 $\bigoplus$ 

### INHOUDSOPGAVE

 $IVO.$ 

 $\bigoplus$ 

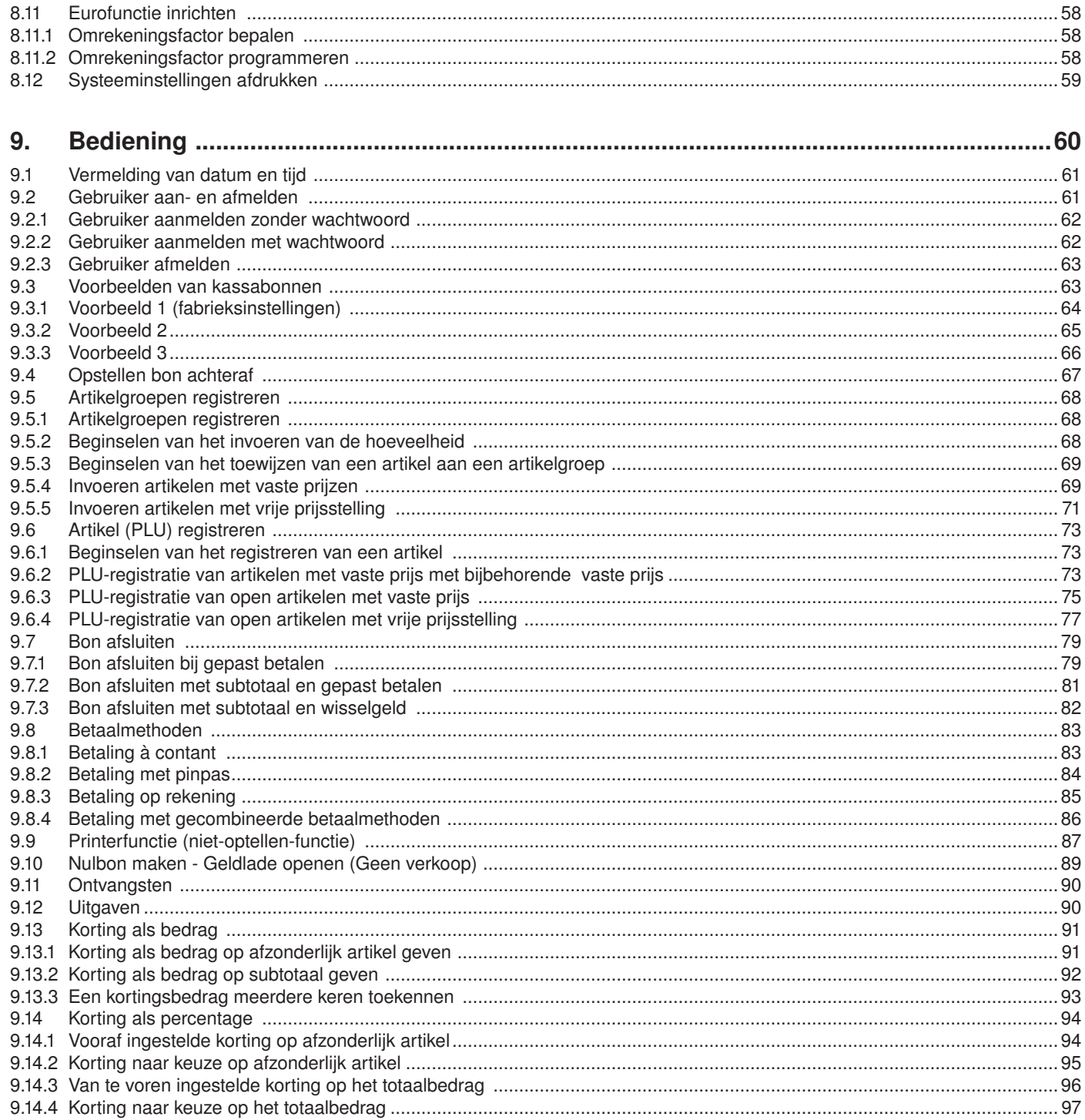

 $\bigoplus$ 

 $\overline{5}$ 

 $\bigoplus$ 

 $\bigoplus$ 

 $\bigoplus$ 

 $\bigoplus$ 

#### **INHOUDSOPGAVE**

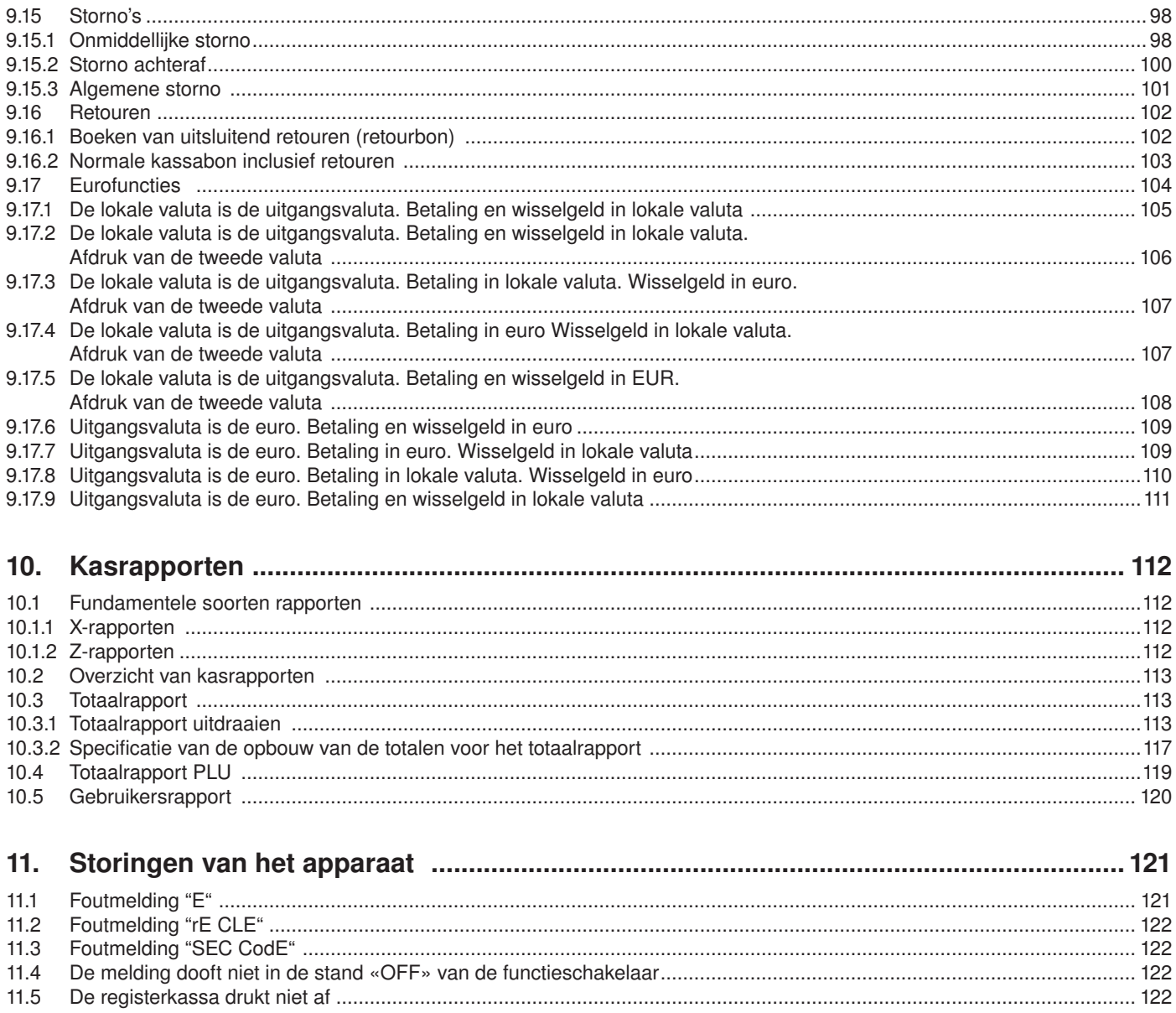

 $\bigoplus$ 

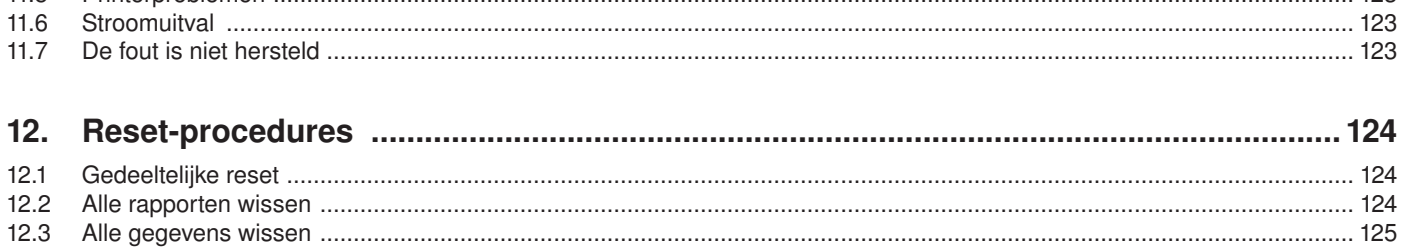

 $11.5$ 

### INHOUDSOPGAVE

 $IVO.$ 

 $\bigoplus$ 

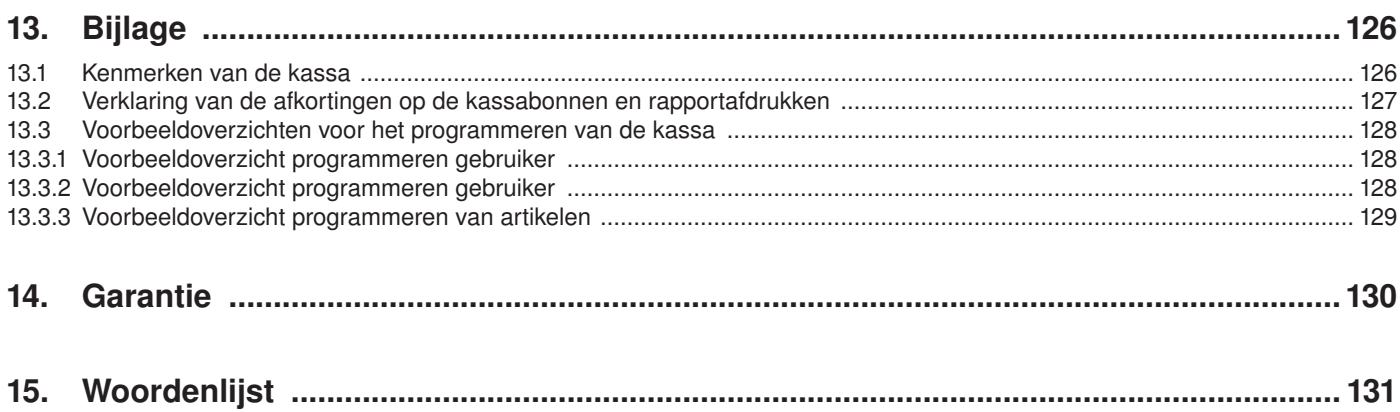

 $\bigoplus$ 

 $\bigoplus$ 

 $\bigoplus$ 

This is a "Table of Contents preview" for quality assurance

The full manual can be found at<http://the-checkout-tech.com/estore/catalog/>

We also offer free downloads, a free keyboard layout designer, cable diagrams, free help and support.

*[http://the-checkout-tech.com](http://the-checkout-tech.com/) : the biggest supplier of cash register and scale manuals on the net*